## **Storing Query Definitions**

By using the mouse, users can drag queries by their *name* from the locations listed below into their workplace.

Query Tool Panel (Query Name field)

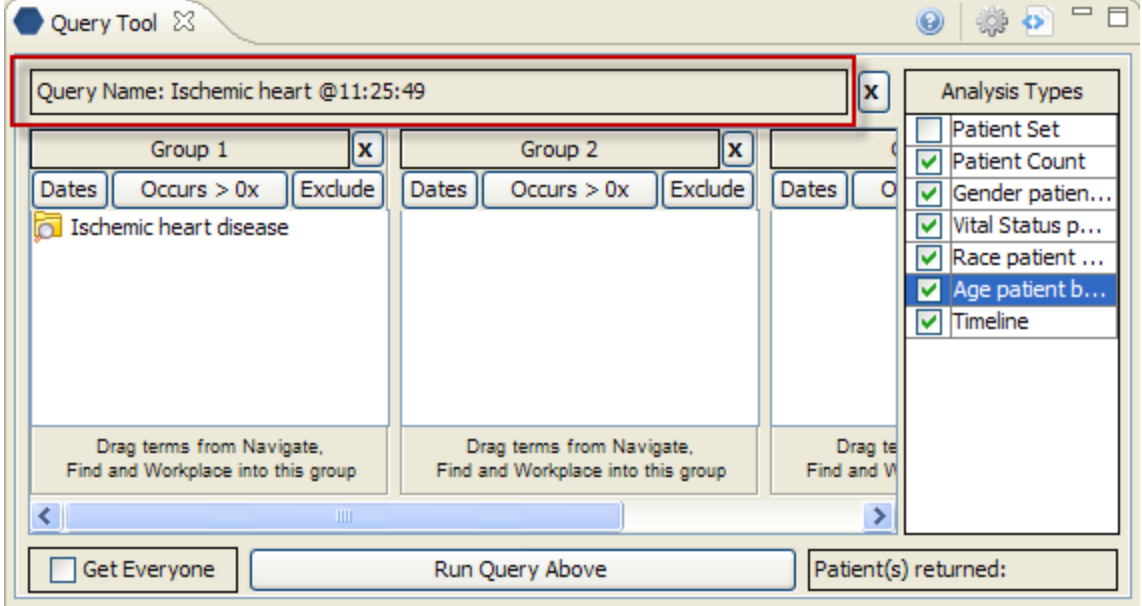